## SAP ABAP table V TCACS\_OAWLD {Generated Table for View}

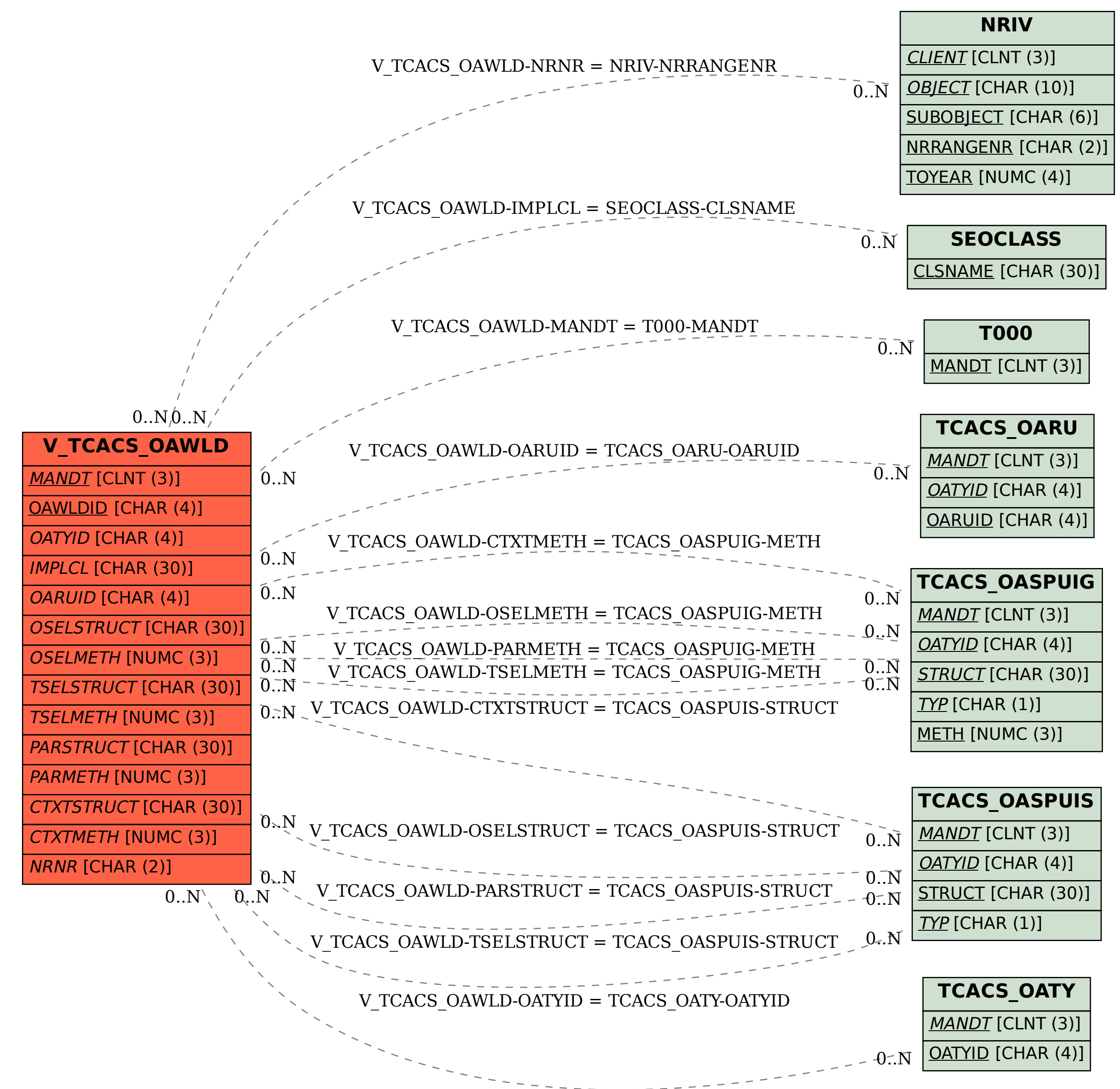